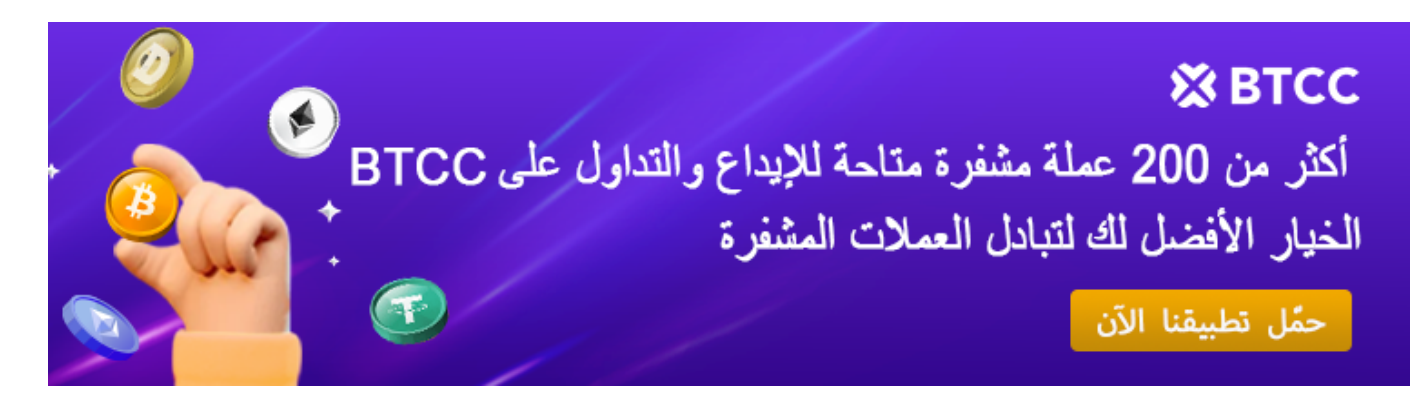

# **عاجل! ارتفعت أسماء نطاقات الإيثريوم بأكثر من %40! ما الذي يحدث؟ هل عملة حلال؟ ENS**

[https://www.btcc.com/ar-EG/academy/research-analysis/ethereum-domain-names-increased-by-more](https://www.btcc.com/ar-EG/academy/research-analysis/ethereum-domain-names-increased-by-more-than-40)[than-40](https://www.btcc.com/ar-EG/academy/research-analysis/ethereum-domain-names-increased-by-more-than-40)

على وسائل التواصل الاجتماعي: "إن ،(ETH) في 21 مايو، نشر فيتاليك بوتيرين، مؤسس الإيثريوم "!هو التطبيق غير المالي الأكثر نجاحًا لدينا. ولا أعرف لماذا لا يهتم به المزيد من الناس ENS تطبيق

وفى .(ENS) ليست هذه هى المرة الأولى التي يصدر فيها بوتيرين بيانًا لدعم أسماء مجال الإيثريوم مما أدى إلى ارتفاع الرمز المميز بنسبة ،ENS يناير من هذا العام، أصدر أيضًا مقالًا يؤكد على أهمية 88% في لحظة

كواحدة من أفضل العملات المشفرة أداء هذا العام. قفز رمزها (ENS (برزت خدمة أسماء الإيثريوم .المميز لمدة أسبوعين متتاليين وانتقل إلى أعلى نقطة له منذ يناير 2022

بأكثر من 220% هذا العام بينما قفزت الإيثريوم وبيتكوين بنسبة 57% و 47% على ENS قفزت .التوالى. كما أنها تفوقت فى أدائها على العملات المشفرة الشهيرة الأخرى مثل سولانا ولينك وكاردانو

القادمة، بالإضافة إلى الأداء الإيجابي في سوق العملات ENSv2 إلى ترقية ENS يُعزى الارتفاع في سعر من المتوقع أن .Web 3 لرؤيتها في تبسيط صناعة ENS المشفرة بشكل عام. أشاد المحللون بـ .يستمر الرمز المميز فى الارتفاع، مع نقطة مقاومة مستهدفة عند 40 دولارًا

# **؟ENS ما هو**

في مايو 2017 ENS هي منصـة لتسمية والبحـث مبنية على بلوكشين الإيثيريوم. تأسسـت ENS ،ببساطـة وهى مشروع بيئى تحتضنه مؤسسة إيثيريوم. المنشئ والمطور الأصلى كان نيك جونسون، وتتم إدارته .True Names LTD وتطويره حاليًا بواسطة منظمة غير ربحية تدعى

وظيفتها الرئيسية هى مساعدة مستخدمى العملات المشفرة على تحويل العناوين المعقدة التى تقرأها .الآلات إل عناوين أكثر سهولة للمستخدمين

كـ "منشئ ألقاب" للعناوين العامة للإيثيريوم، مما يسهل على الناس التفاعل ENS بهذا الشكل، يعمل .مع عالم العملات المشفرة

على سبيل المثال، إذا أراد صديق أن يسدد لك قيمة العشاء باستخدام العملات المشفرة، فإنه عادة .يحتاج إلى عنوانك العام للإيثيريوم

هذا العنوان يمكن أن يكون سلسلة تصل إلى 42 حرفًا سداسى عشري، مثل 0"xDC25JK3F5B8A184949585338A2ABD80195FAB2D395E". العنوان هذا مشاركة .تشبه إعطاء شخص ما رقم حسابك البنكي والسماح له بإرسال العملات المشفرة إلى محفظتك

### Ethereum Address: 0xde0B295669a9FD93d5F28D9Ec85E40f4cb697BAe

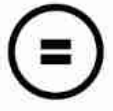

### **ENS Domain: foundation.eth**

الذي يرتبط بعنوانك العام. هذا ،"eth.ahmed "يمنك إنشاء "لقب" لعنوانك العام، مثل ،ENS مع يجعل من السهل على أصدقائك إرسال العملات المشفرة لك دون الحاجة للتعامل مع سلسلة معقدة .من الأحرف

عناوين مبسطة فحسب، بل يوفر أيضا أسماء نطاقات قابلة للقراءة البشرية لمجموعة ENS لا يوفر متنوعة من الأغراض، بما في ذلك محافظ العملات المشفرة، والمواقع الإلكترونية، وتجميع المحتوى، .والبيانات الوصفية

هدفها النهائى هو أن تصبح اسم مستخدم للويب 3 يربط جميع عناوينك ومواقعك تحت اسم واحد. هذا .الخاص بك ENS باستخدام اسم نطاق NFTs يسمح لك بتلق أي نوع من العملات المشفرة أو

هو "نظام تسمية موزع ومفتوح وقابل للتوسع" يوفر ENS فإن بروتوكول ،ENS وفقًا لوصف وثيقة

ENS خدمات تسمية واسترجاع أسماء النطاقات المحمية بواسطة البلوكشين. الطبيعة اللامركزية لـ تمنع أي كيان واحد من التحم فيها، مما يجعلها أكثر أمانًا من خدمات التسمية المركزية لأنها لا .تحتوي على نقطة هجوم واحدة

 *ENS تداول أزواج عملة*

#### [TRADE\_PLUGIN]ENSUSDT,ENSUSDT[/TRADE\_PLUGIN]

# **؟ENS كيف يعمل**

.النظام يقوم على مكونين أساسيين: السجل والمحللون

هذا الجزء من النظام يحتوي على عقد ذكى يحتفظ بقائمة كاملة بالنطاقات **:(Registry)** *السجل .1* والنطاقات الفرعية. يخزن التسجيل معلومات مثل مالك النطاق، المحلل المعين، ومدة البقاء ف الذاكرة المؤقتة للسجلات. ويتيح هذا للمستخدمين تحديد محللات محددة لأسمائهم وإدارة ملية .النطاقات

.هذه العقود الذكية مسؤولة عن "ترجمة" الأسماء إل عناوين *:(Resolvers (المحللون 2.*

:عملية الحل تتون من خطوتين

أولا، يتم الاستعلام عن المحلل المسؤول عن اسم معين من التسجيل، ثم يتم طلب العنوان من هذا بنية هرمية ENS تستخدم ،DNS المحلل. وهو ما يضمن أن النظام يبق مرن وقابل للتوسيع. مثل .للأسماء مع نطاقات فرعية، مما يسمح لمالكي النطاق بالتحكم الكامل في نطاقاتهم الفرعية

في تبسيط ENS وهو ما يزيد من الأمان والمرونة في إدارة الأسماء داخل الشبكة. بهذه الطريقة، تساعد .التعاملات والتفاعلات على شبكة الإيثريوم، مما يجعلها أكثر سهولة وأمان للمستخدمين

على تعزيز اعتماد واستخدام تقنية البلوكشين في ENS بتقديم واجهة مستخدم ودودة وفعالة، تعمل .مختلف الاستخدامات، مما يفتح الباب لمزيد من الابتكارات والتطورات في هذا المجال

### **[BTCC](https://www.btcc.com/ar-EG/register?utm_source=GW_SEO&inviteCode=%20&utm_medium=article&utm_campaign=breeze96500) [انقر هنا لفتح حساب](https://www.btcc.com/ar-EG/register?utm_source=GW_SEO&inviteCode=%20&utm_medium=article&utm_campaign=breeze96500)**

**!قم بالإيداع واستلام ما يصل إل 10,055 دولارا أمرييا**

## **؟ENS ما هو عملة**

في 9 نوفمبر 2021، مع إجمالي 100 مليون رمز. معدل (ICO) عرضه الأولى للعملة ENS أُطلق رمز

.DAO التضخم السنوي له يصل إلى 2%، ويتم تحديد الكمية المحددة بواسطة

:التوزيع المحدد للرموز هو كما يل

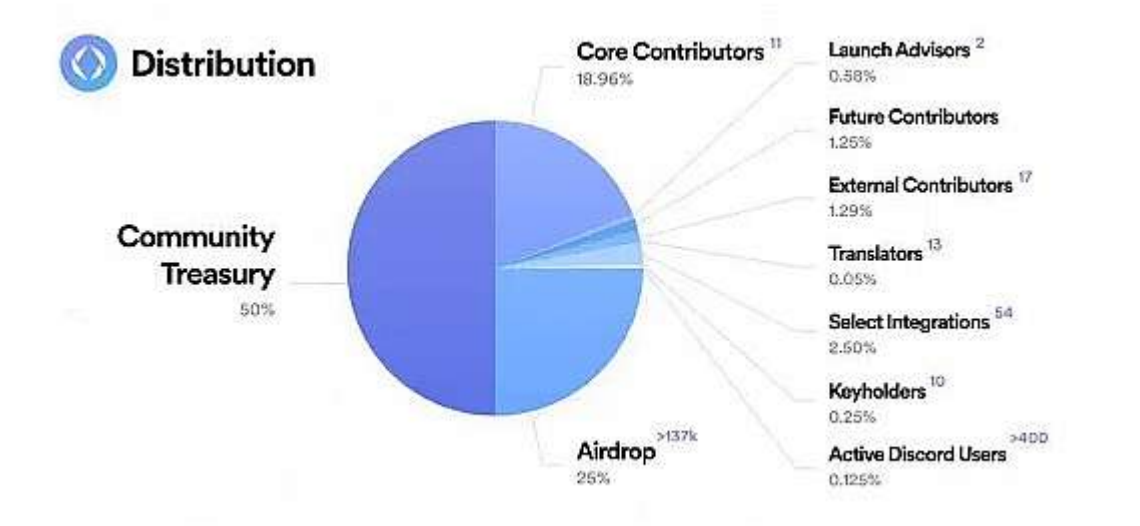

منها %10 يتم ،ENSتشل %50 من إجمال رموز ،KW**الخزانة (مفتوحة خلال 4 سنوات):** 5 .DAO إصدارها خلال

،ENSتشل %25 من إجمال رموز ،KW**حساب):** 2.5 **kالإيردروب للمستخدمين (>137** .(78.5%) KWلن تم المطالبة فقط بـ 1.96

تشل %18.96 من ،KW**مفتوحة خلال 4 سنوات):** 1.896**) ENS المساهمون الأساسيون ف** .الإجمال

> **بما ف ذلك 100 فرد ومجموعة، ومئات من مستخدم (ENS مساهمون آخرون ف** .تشكل 6.04% من الإجمالي ،Discord): 0.604KW

ملائمة جدًا للويب 3 وقد أرسلت 50% من إجمالى الرموز لمستخدمى ومساهمى ENS ،بشكل عام لديها فترة ENS عبر الإيردروب. على الرغم من أن 25% من إجمالي الرموز المرسلة لمساهمي ENS فتح لمدة 4 سنوات، إلا أن هذا الإيردروب الضخم من المؤكد أنه سيؤدي إلى ضغط بيعى كبير على .في المستقبل ENS\$ رموز

*بأقل سعر BTCC إذا كنت مهتما بهذا الرمز المميز، فيمنك شرائه من خلال .ENS زوج التداول عملة BTCC أطلقت \**

*.وبأعل مستوى من الأمان ف أي وقت وف أي مان*

[TRADE\_PLUGIN]ENSUSDT,ENSUSDT[/TRADE\_PLUGIN]

# **الخاص بك؟ ENS كيفية إنشاء اسم نطاق**

:إذا كنت تريد إنشاء اسم مستخدم فى الويب 3.0 الخاص بك، اتبع الخطوات التالية

**:البحث عن أسماء النطاقات المتاحة**

.وابحث عن أسماء النطاقات المتاحة ENS قم بزيارة الموقع الرسمى لــ

**:توصيل محفظة الإيثريوم الخاصة بك**

بعد توصيل محفظة الإيثريوم الخاصة بك، أدخل الأحرف التى تريد تسجيلها، والتى تشمل تأكيدين من .(المحفظة ورسوم سنوية تبلغ 5 دولارات (لأسماء النطاقات التى تحتوي على أكثر من خمسة أحرف

**:الجديد الخاص بك بمحفظة العملة المشفرة أو الموقع الإلترون أو نطاقات فرعية متعددة ENS ربط نطاق**

الجديد بمحفظة العملة المشفرة الخاصة بك أو موقعك الإلكتروني أو نطاقات ENS يمكنك ربط نطاق .ENS وجميعها تحت نفس نطاق ،eth.ahmed.website أو eth.ahmed.email فرعية مثل

### **:دفع رسوم التسجيل السنوية**

التسجيل الأول يتطلب رسوم تسجيل سنوية. تختلف الرسوم السنوية بناءً على عدد الأحرف؛ كلما كان إذا انتهت صلاحية اسم .ETH عدد الأحرف أقل، كانت الرسوم أغل. يتم دفع جميع الرسوم بعملة .النطاق وترغب في الاستمرار في امتلاكه، مثل اسم نطاق الإنترنت، يجب تجديده

### **:قم بإعداد التحليل العس**

بنجاح، يمكن للمستخدم إعداد الحل العكسى لتحويل عنوان "eth." بعد تسجيل اسم النطاق إلى اسم نطاق لتسهيل التسجيل والتحويلات المستقبلية. بعد نجاح الحل العكسى، عند Ethereum على السلسلة، سيتم عرض تعبير اسم النطاق DApp الاتصال بالمحفظة على واجهة تطبيق محدود، ENS نظرا لأن عدد أسماء نطاقات ."xبدلا من العنوان الطويل الذي يبدأ بـ "0 "eth.xxx" يتنافس العديد من محبي العملات المشفرة للحصول على ألقابهم المفضلة، تمامًا كما في الأيام الأولى .DNS لأسماء

كعمل جانبي. على سبيل المثال، تم بيع ENS بعض الأشخاص بدأوا في تجارة نطاقات تم بيعه weather.ethبقيمة 609,000 دولار في ذلك الوقت) و) ETH مقابل 6,660 exchange.eth

محدود، يتنافس العديد ENS بقيمة 27,000 دولار). نظرا لأن عدد أسماء نطاقات) ETH مقابل 300 .DNS من محبي العملات المشفرة للحصول على ألقابهم المفضلة، تمامًا كما فى الأيام الأولى لأسماء بالإضافة إل app.و ،io. ،org. ،com. بما ف ذلك ،DNS مجموعة واسعة من أسماء ENS يدعم .eth.

*فيمنك ،ENS وإذا كنت ترغب ف كسب المال من ارتفاع وانخفاض عملة ،ENS أزواج تداول العقود الآجلة BTCC تقدم \* ENS انقر فوق الزر أدناه للدخول إل صفحة تداول .BTCC البدء بـ*

[TRADE\_PLUGIN]ENSUSDT,ENSUSDT[/TRADE\_PLUGIN]

**حلال أم حرام؟ ENS هل عملة**

:ENS بناءً على الاستطلاع، فيما يلي الخدمات الحلال التي تقدمها عملة • يمكن للمستخدمين تلقى المدفوعات أو مشاركة بيانات المحفظة الخاصة بهم دون المرور عبر نسخ وكتابة وإرسال عناوين مكونة من 42 حرفاً لشخص يحتاج بعد ذلك إلى نسخها ولصقها فى .مان ما تدعم "الدقة العسية"، مما يجعل من الممن ربط البيانات الوصفية مثل الأسماء المتعارف .عليها أو أوصاف الواجهة بعناوين إثيريوم تعمل على نظام من الأسماء الهرمية المفصولة بالنقاط تسمى المجالات، مع امتلاك مالك المجال • .السيطرة الكاملة على المجالات الفرعية إلى المعرفات التي يمكن قراءتها آلياً مثل ahmed.eth تعيين الأسماء التي يمكن قراءتها مثل • .عناوين إثيريوم وعناوين العملات الرقمية الأخرى وتجزئة المحتوى والبيانات الوصفية

بناء على المعطيات ،ENS حاليًا، لا توجد فتوى موحدة حول جميع العملات المشفرة بما في ذلك .حلال، وممكن بالاستثمار بها ENS فإن عملة ENS السابقة ومشروع عملة

 *ENS تداول أزواج عملة*

[TRADE\_PLUGIN]ENSUSDT,ENSUSDT[/TRADE\_PLUGIN]

# **ENS العوامل الت تدفع زيادة أسعار عملة**

:إلى النقاط التالية ENS يمكن أن تُعزى العوامل الرئيسية وراء ارتفاع أسعار

**:زيادة الطلب عل أسماء النطاقات الويب 3.0**

ومشاريع (dApps) مع تزايد شعبية مفهوم الويب 3.0، يزداد الاهتمام بالتطبيقات اللامركزية تناسب هذا ENSالميتافيرس. تتطلب هذه المشاريع غالبا أسماء نطاقات سهلة التذكر وتحديد، و ENS أسماء نطاقات Decentraland الغرض تماما. عل سبيل المثال، تستخدم منصة الميتافيرس .لتحديد قطع الأراضي الافتراضية

#### [مخطط](https://www.btcc.com/ar-EG/markets/Ethereum Name Service) [Ethereum Name Service](https://www.btcc.com/ar-EG/markets/Ethereum Name Service)

**:المزدهر NFT تأثيرات سوق**

يعتقد الثيرون .ENS الرموز غير القابلة للاستبدال) المزدهر أيضا عل أسماء نطاقات) NFT أثر سوق .نادر، وله قيمة جمع NFT فريد يشبه امتلاك ENS أن امتلاك نطاق

### **:المضاربة**

لا يمكن إنكار أن هناك درجة معينة من المضاربة فى السوق. يأمل بعض الأشخاص فى تحقيق ربح .الشهيرة وبيعها بسعر مرتفع في المستقبل ENS عن طريق شراء نطاقات

**:انخفاض رسوم الغاز ف الإيثريوم**

أرخص، مما يجذب المزيد من ENS يجعل انخفاض رسوم الغاز فى الإيثريوم تسجيل أسماء نطاقات .المستخدمين للمشاركة

**:مشاركة الأفراد والمؤسسات المعروفة**

على سبيل .ENS دفعت مشاركة بعض الأفراد والمؤسسات المعروفة إلى زيادة شهرة وأسعار نطاقات .المثال، منصة وسائل التواصل الاجتماع

من USDT قبل أن تتمكن من بدء التداول، يجب أن يكون لديك حساب تداول. حاليًا، يمكنك الحصول على مكافأة قدرها 10 \* *!إبدأ بالتسجيل الآن .BTCC خلال التسجيل ف*

#### **[BTCC](https://www.btcc.com/ar-EG/register?utm_source=GW_SEO&inviteCode=%20&utm_medium=article&utm_campaign=breeze96500) [انقر هنا لفتح حساب](https://www.btcc.com/ar-EG/register?utm_source=GW_SEO&inviteCode=%20&utm_medium=article&utm_campaign=breeze96500)**

!قم بالإيداع واستلام ما يصل إلى 10,055 دولارًا أمريكيًا

# **ENS التأثيرات المحتملة لزيادة أسعار**

:بعض التأثيرات المحتملة التالية ENS يمكن أن يكون لزيادة أسعار

**:زيادة اعتماد الويب 3.0**

من الحفاظ على مزايا سهولة الاستخدام والتخصيص، فمن المحتمل أن ENS إذا تمكنت نطاقات

.تُستخدم بشكل أوسع فى مشاريع الويب 3.0، مما يدفع النمو العام للويب 3.0

**:طريقة جديدة للتعريف**

القدرة على أن تصبح طريقة جديدة للتعريف، مما يسمح للناس بالتعرف ENS تمتلك أسماء نطاقات .على بعضهم البعض بسهولة على الويب اللامركزي

**:خطر الفقاعة**

معرضة لخطر الفقاعة. إذا انخفض الطلب أو انخفضت ENS مثل أي أصل مضارب، فإن نطاقات .انخفاضا كبيرا ENS الضجة، فقد تشهد أسعار نطاقات

[TRADE\_PLUGIN]ENSUSDT,ENSUSDT[/TRADE\_PLUGIN]

# **الاحتفاظ بها عل المدى الطويل؟ ENS هل تستحق عملة**

ثابت ويبلغ .21,000,000 بالمقارنة مع العملات الرمزية الأخرى، ENS أولا، العرض من عملات فمن المتوقع أن ترتفع ،ENS صغيرا، مما يعن أنه إذا زاد استخدام نظام ENS يعتبر عرض عملات منخفضًا نسبيًا، ولكن مع انتشار ENS في الوقت الحالي، يُعتبر استخدام نظام .ENS قيمة عملات مما سيؤدي بدوره ،ENS تطبيقات البلوكشين وتوسع نظام الإيثيريوم، يتوقع أن يزيد استخدام نظام .ENS إلى زيادة قيمة عملات

بوظائف واسعة ومجموعة متنوعة من السيناريوهات التطبيقية. يمن لنظام ENS ثانيا، يتمتع نظام تحويل عناوين الإيثيريوم إلى أسماء نطاقات سهلة القراءة والتذكر، ويمكن استخدامه أيضًا لبناء ENS والعقود الذكية والتبادلات اللامركزية وغيرها. مع تطور تقنية (DApps (التطبيقات اللامركزية تدريجيا، مما سيعزز قيمة ENS البلوكشين وتوسع السيناريوهات التطبيقية، سيزداد الطلب عل نظام .ENS عملات

بتأثير شبكة معين. تأثير الشبكة يعنى أنه مع زيادة عدد المستخدمين، ستزداد ENS ثالثًا، يتمتع نظام ستدفع المزيد من الناس لاستخدام عملات ENS قيمة النظام بشكل أسى. زيادة عدد مستخدمى نظام سيظهر ،ENS مع توسع قاعدة مستخدم نظام .ENS مما سيزيد من الطلب وقيمة عملات ،ENS .ENS تأثير الشبكة تدريجيًا، مما سيزيد من قيمة الاستثمار ف*ي* عملات

عل العديد من منصات ENS بسيولة سوقية عالية. يمن تداول عملات ENS أخيرا، تتمتع عملات في أي وقت. تساعد هذه السيولة ENS تبادل العملات الرقمية، ويمكن للمستخدمين شراء وبيع عملات وسلوك التداول للمستثمرين، وتزيد من قيمة الاستثمار في ENS العالية في اكتشاف سعر عملات

#### [TRADE\_PLUGIN]ENSUSDT,ETHUSDT[/TRADE\_PLUGIN]

#### **خلاصة**

لها قيمة استثمارية معينة. مع العرض المحدود، ENS بناء عل ما سبق، يمن القول بأن عملات الوظائف الواسعة، تأثيرات الشبكة والسيولة العالية، من المتوقع أن تزيد قيمتها مع تطور النظام. ويجب على المستثمرين اتخاذ قرارات ،ENS بالطبع، هناك مخاطر معينة في الاستثمار في عملات .حكيمة بناءً على تحملهم للمخاطر وتقديرهم للسوق

*برافعة مالية تصل إل 50 مرة. يمنك إجراء عمليات ،(ENSUSDT(ENS حاليا أزواج تداول عملة BTCC توفر منصة \* .BTCC الأسهم الطويلة والقصيرة من خلال*

[TRADE\_PLUGIN]ENSUSDT,ETHUSDT[/TRADE\_PLUGIN]

*التداول التجريب للمبتدئين لمساعدتهم عل التعرف سريعا عل عملية التداول فحسب، بل توفر أيضا BTCC لا توفر منصة \* مافآت وفيرة حت يتمن المستثمرون من التداول بأقل تلفة. إذا لم ين لديك حساب تداول حت الآن، انقر فوق الزر أدناه !للتسجيل*

**[BTCC](https://www.btcc.com/ar-EG/register?utm_source=GW_SEO&inviteCode=%20&utm_medium=article&utm_campaign=breeze96500) [انقر هنا لفتح حساب](https://www.btcc.com/ar-EG/register?utm_source=GW_SEO&inviteCode=%20&utm_medium=article&utm_campaign=breeze96500)**